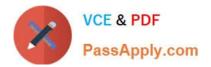

# C2010-510<sup>Q&As</sup>

IBM Tivoli Monitoring V6.3 Administration

## Pass IBM C2010-510 Exam with 100% Guarantee

Free Download Real Questions & Answers **PDF** and **VCE** file from:

https://www.passapply.com/C2010-510.html

100% Passing Guarantee 100% Money Back Assurance

Following Questions and Answers are all new published by IBM Official Exam Center

Instant Download After Purchase

100% Money Back Guarantee

😳 365 Days Free Update

800,000+ Satisfied Customers

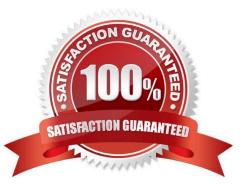

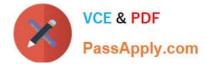

#### **QUESTION 1**

What does the itmcmd login -s terns -u itm command do?

- A. It logs in with user itm in the Tivoli Enterprise Monitoring Server (TEMS) at terns server.
- B. It logs in with user terns in the TEMS at itm server.
- C. It logs in with user itm in the TEMS terns at localhost.
- D. It logs in with user terns in the TEMS itm at localhost.

Correct Answer: B

#### **QUESTION 2**

An administrator needs to add an additional firewall gateway in the current environment. Which statement describes the activity to be performed?

A. Add another Trvoli Enterprise Monitoring Server (TEMS) firewall gateway xml file and configure a dedicated server to be the proxy and relay.

B. Change the TEMS firewall gateway xml file to add an additional connection and configure a dedicated server to be the proxy and relay.

C. Add another TEMS firewall gateway xml file and configure a Tivoli Enterprise Monitoring Agent (TEMA) to be the proxy and relay.

D. Change the TEMS firewall gateway xml file to add an additional connection and configure a TEMA to be the proxy and relay.

Correct Answer: C

#### **QUESTION 3**

Which component can be configured to have a Hot Standby?

- A. Tivoli Enterprise Portal Server
- B. Tivoli Enterprise Monitoring Server (Hub)
- C. Tivoli Enterprise Monitoring Server (Remote)
- D. Tivoli Enterprise Monitoring Automation Server

Correct Answer: B

#### **QUESTION 4**

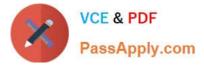

What are two valid statements about trace setting for agents?

- A. There is a command for the RAS1 logging level to be viewed.
- B. The RAS1 logging level setting can be disabled through a command.
- C. There is a command that can permanently set the RAS1 debug level.
- D. The RAS1 debug level can be permanently set through the service console.
- E. The RAS1 debug level can only be set by changing the agent configuration file.

#### Correct Answer: BD

#### **QUESTION 5**

Where is the default location for the output from pdcollect?

- A. the local host root directory
- B. the local host temp directory
- C. the SCANDLEHOME directory
- D. a temp folder is created where the command is run from
- Correct Answer: C

C2010-510 VCE Dumps

C2010-510 Practice Test

C2010-510 Braindumps

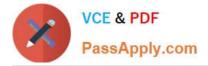

To Read the Whole Q&As, please purchase the Complete Version from Our website.

### Try our product !

100% Guaranteed Success
100% Money Back Guarantee
365 Days Free Update
Instant Download After Purchase
24x7 Customer Support
Average 99.9% Success Rate
More than 800,000 Satisfied Customers Worldwide
Multi-Platform capabilities - Windows, Mac, Android, iPhone, iPod, iPad, Kindle

We provide exam PDF and VCE of Cisco, Microsoft, IBM, CompTIA, Oracle and other IT Certifications. You can view Vendor list of All Certification Exams offered:

https://www.passapply.com/allproducts

### **Need Help**

Please provide as much detail as possible so we can best assist you. To update a previously submitted ticket:

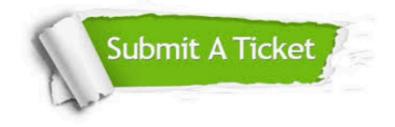

#### **One Year Free Update**

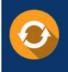

Free update is available within One Year after your purchase. After One Year, you will get 50% discounts for updating. And we are proud to boast a 24/7 efficient Customer Support system via Email.

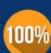

Money Back Guarantee To ensure that you are spending on quality products, we provide 100% money back guarantee for <u>30 days</u>

from the date of purchase

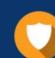

#### Security & Privacy

We respect customer privacy. We use McAfee's security service to provide you with utmost security for your personal information & peace of mind.

Any charges made through this site will appear as Global Simulators Limited. All trademarks are the property of their respective owners. Copyright © passapply, All Rights Reserved.